## Chapter 2 – Part B<br>Vectors **Vectors** Chapter 2 — Part B<br>Vectors<br>2- 6 Multiplying Vectors — Scalar Product<br>2- 7 Multiplying Vectors — Vector Product Chapter 2 — Part B<br>Vectors<br>2- 6 Multiplying Vectors – Scalar Product<br>2- 7 Multiplying Vectors – Vector Product

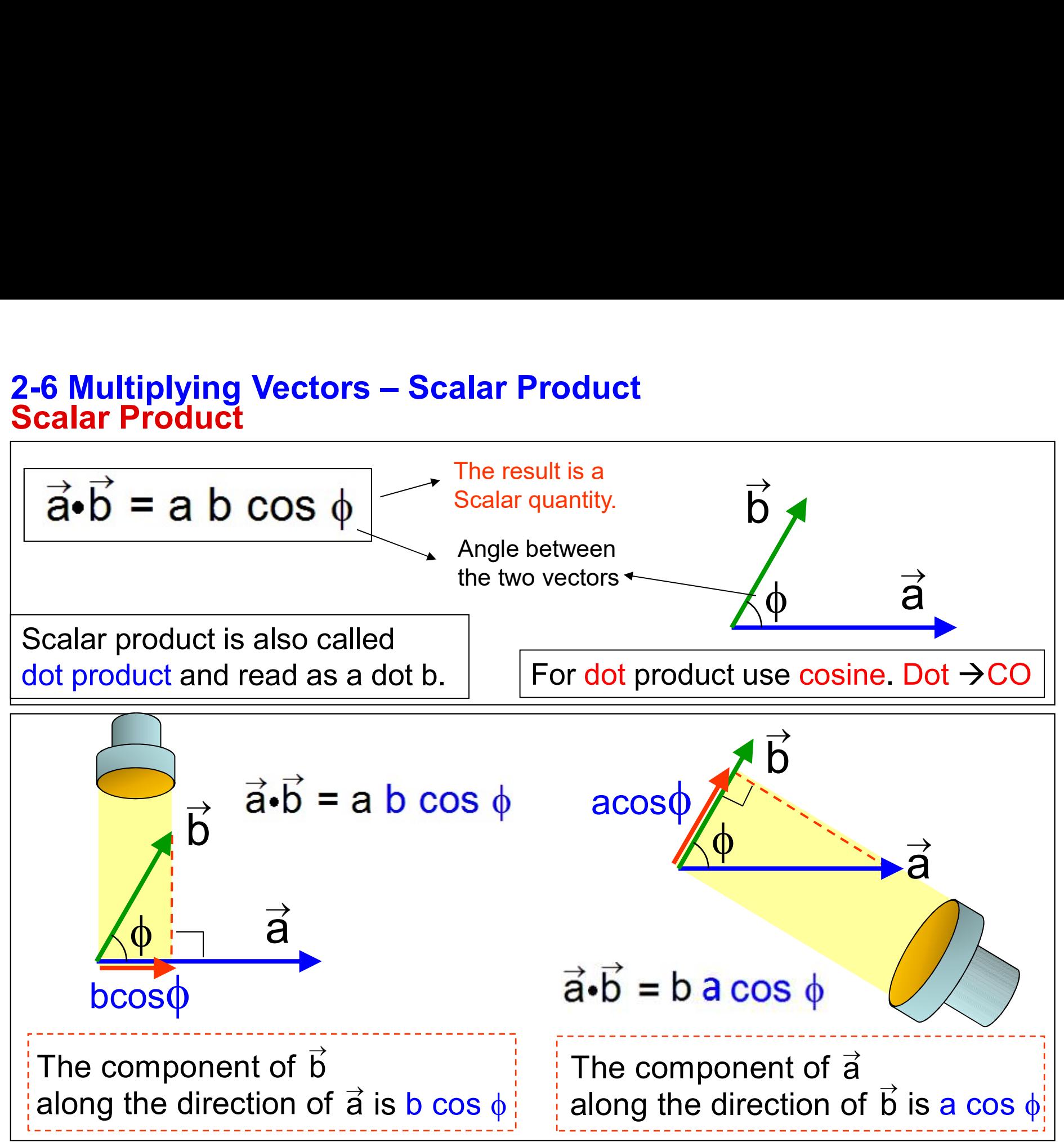

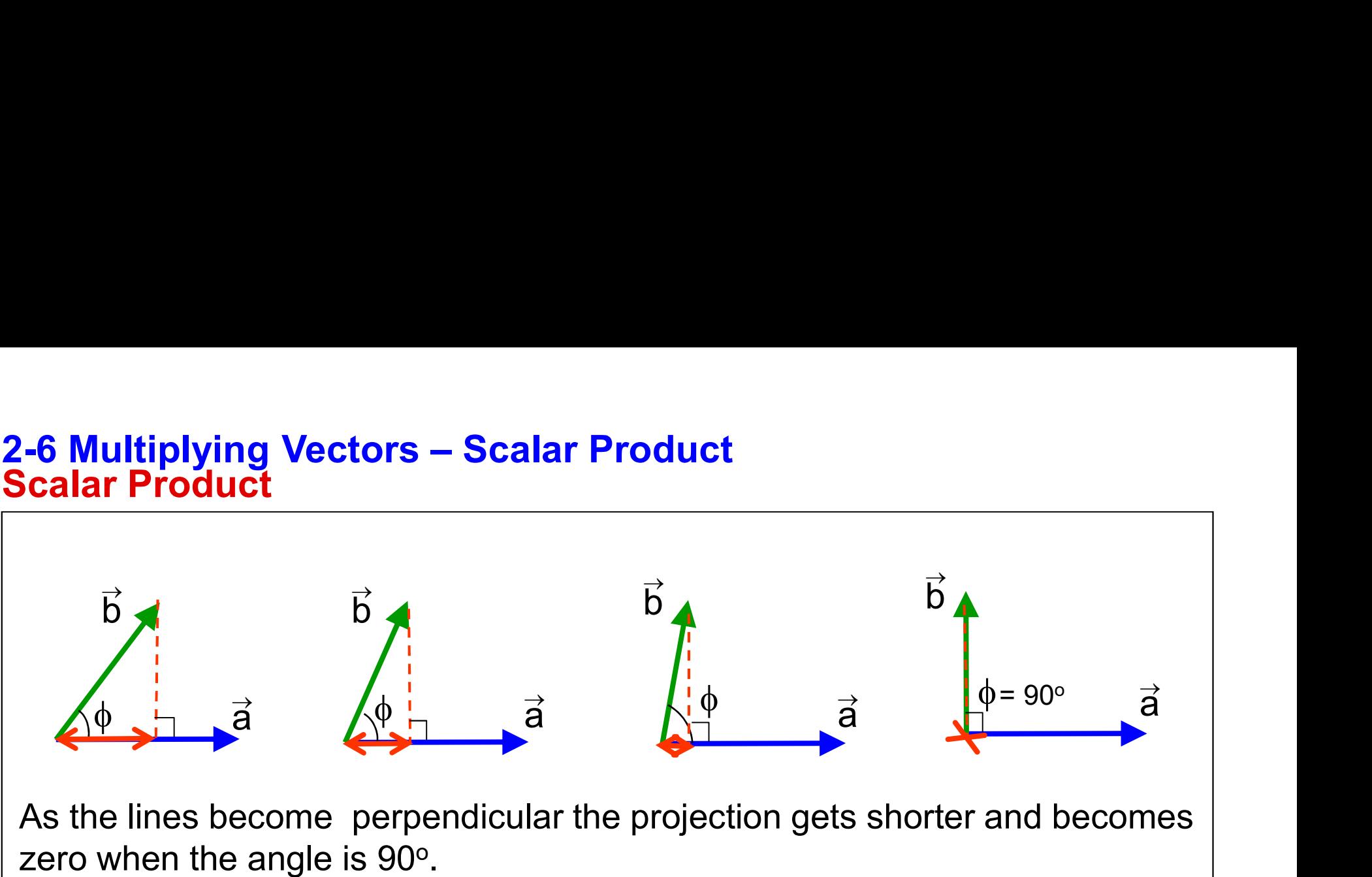

zero when the angle is  $90^\circ$ .

- $\triangleright$  The dot product of two vectors is a scalar.
- $\triangleright$  It is largest if the two vectors are parallel, and zero if the two vectors are perpendicular.

As the lines become perpendicular the projection gets shorter and becomes<br>  $\triangleright$  The dot product of two vectors is a scalar.<br>  $\triangleright$  It is largest if the two vectors are parallel, and zero if the two vectors are<br>
perpend the angle between two vectors.

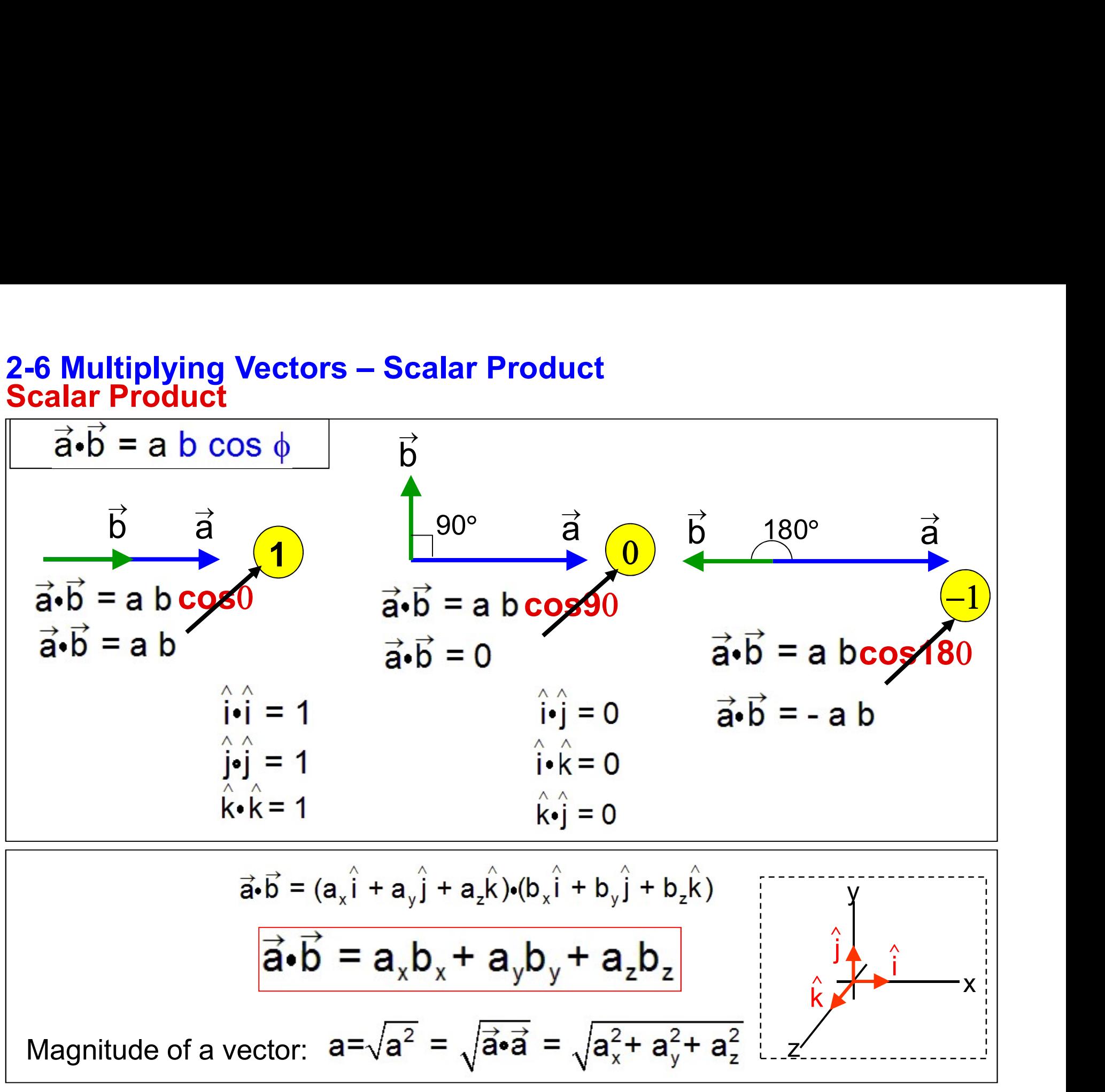

# 2-6 Multiplying Vectors – Scalar Product<br>Example 1<br>Vector a has magnitude 4, vector b has magnitude 6 and the angle

**Form of Aultiplying Vectors – Scalar Product**<br>
Vector a has magnitude 4, vector b has magnitude 6 and the angle between<br>
a and b is 90°. Calculate  $\vec{a} \cdot \vec{b}$ . a and b is 90 $^{\circ}$ . Calculate  $\vec{a} \cdot \vec{b}$ .

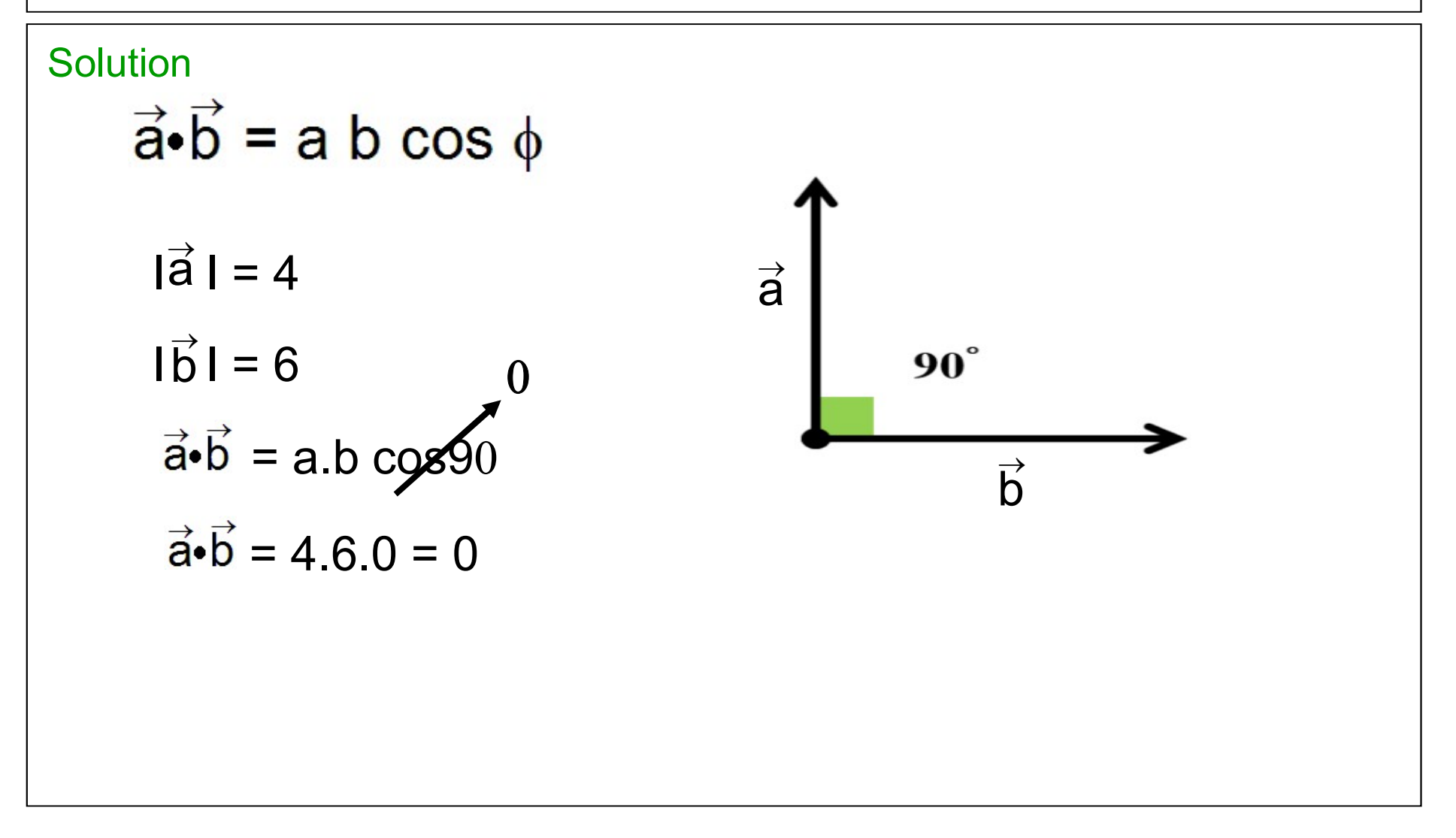

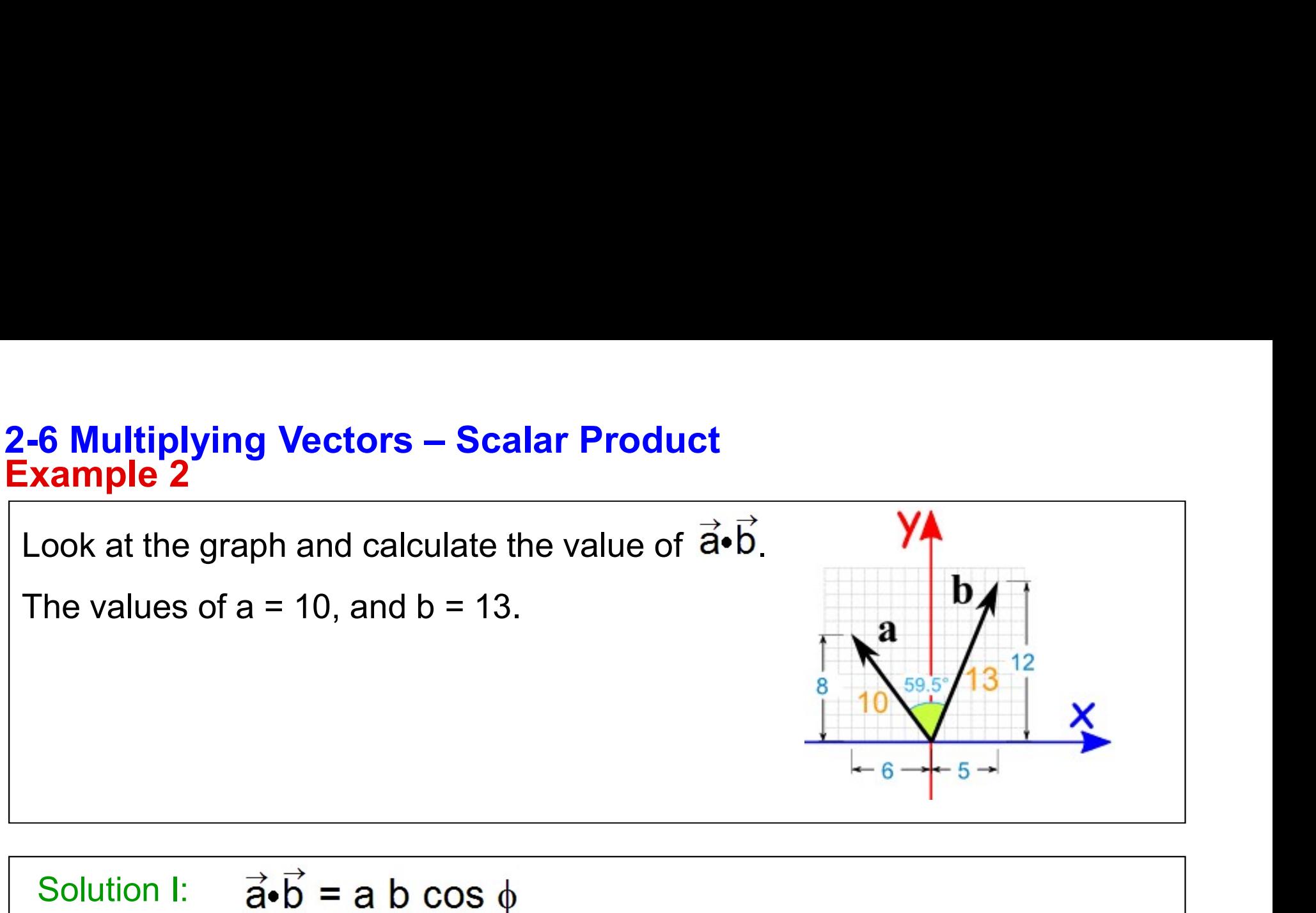

 $\vec{a} \cdot \vec{b}$  = 10 x 13 x cos (59.5) =130 x (0.505)  $\vec{a} \cdot \vec{b} = 66$ Solution II:  $a_x = -6$   $b_x = 5$   $a_y = 8$   $b_y = 12$  $\vec{a} \cdot \vec{b} = a_x \cdot b_x + a_y \cdot b_y = -6.5 + 8.12$ b cos  $\phi$ <br>
x 13 x cos (59.5) =130 x (0.505)<br>
b<sub>x</sub> = 5 a<sub>y</sub> = 8 b<sub>y</sub> = 12<br>
b<sub>x</sub> + a<sub>y</sub> b<sub>y</sub> = -6.5 + 8.12  $\begin{array}{r} \hline \text{cos} (59.5) = 130 \times (0.505) \\ \text{cos} (59.5) = 130 \times (0.505) \\ \text{a}_y = 8 \quad \text{b}_y = 12 \\ \text{b}_y = -6.5 + 8.12 \end{array}$  $\vec{a} \cdot \vec{b} = 66$  $\frac{8}{a} \cdot \frac{10}{3} + \frac{10}{3} + \frac{1$ 

# 2-6 Multiplying Vectors – Scalar Product<br>Example 3<br>What is the angle between  $\vec{a} = 3 \hat{0} \cdot 4 \hat{0} \text{ and } \vec{b} = -2 \hat{0} \text{ if } + 3 \hat{0} \text{ if }$

What is the angle between 
$$
\vec{a} = 3.0\hat{i} - 4.0\hat{j}
$$
 and  $\vec{b} = -2.0\hat{i} + 3.0\hat{k}$ ?

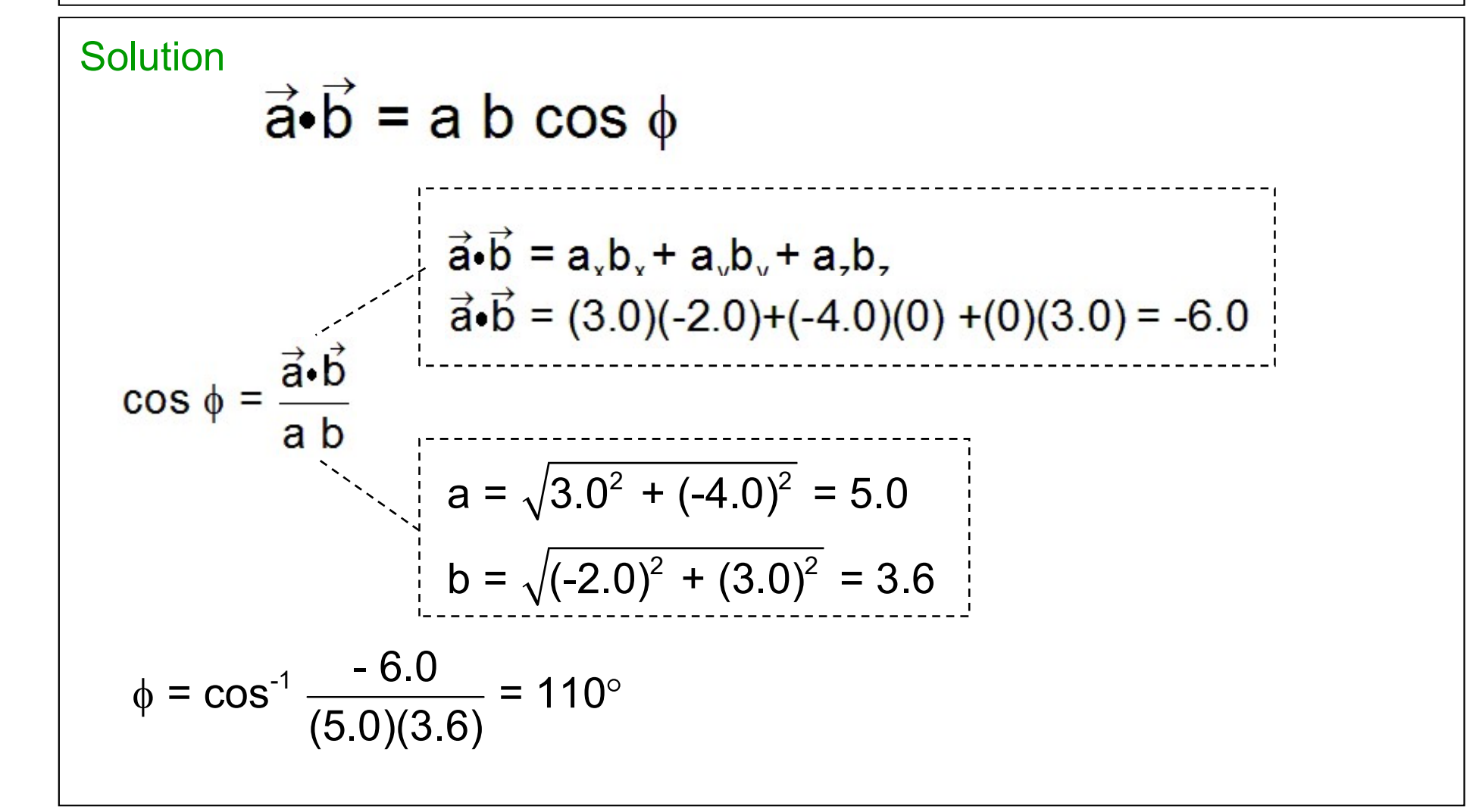

## 2-6 Multiplying Vectors – Scalar Product Example 4

Look at the graph and calculate the value of  $\vec{a} \cdot \vec{b}$ .

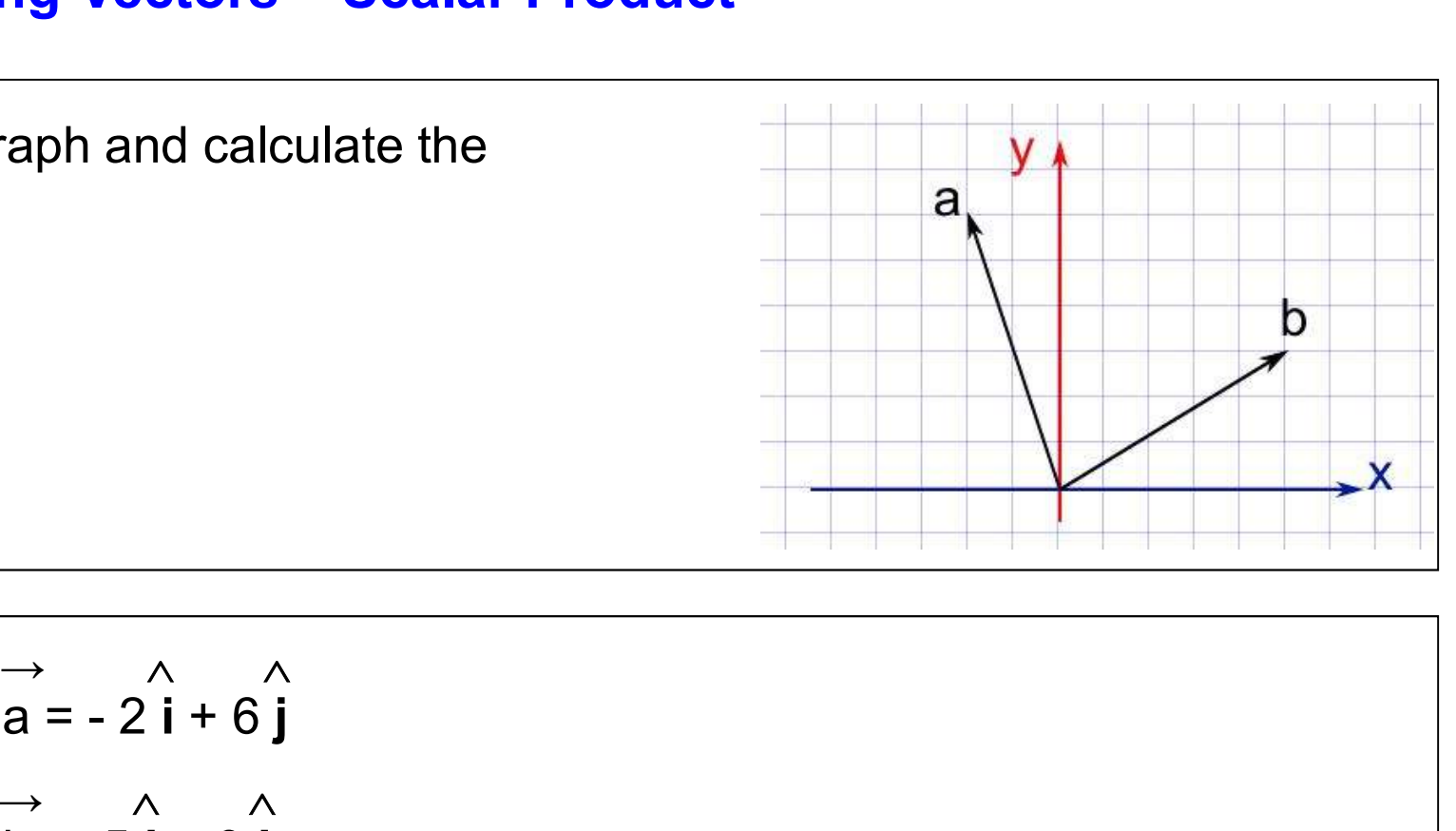

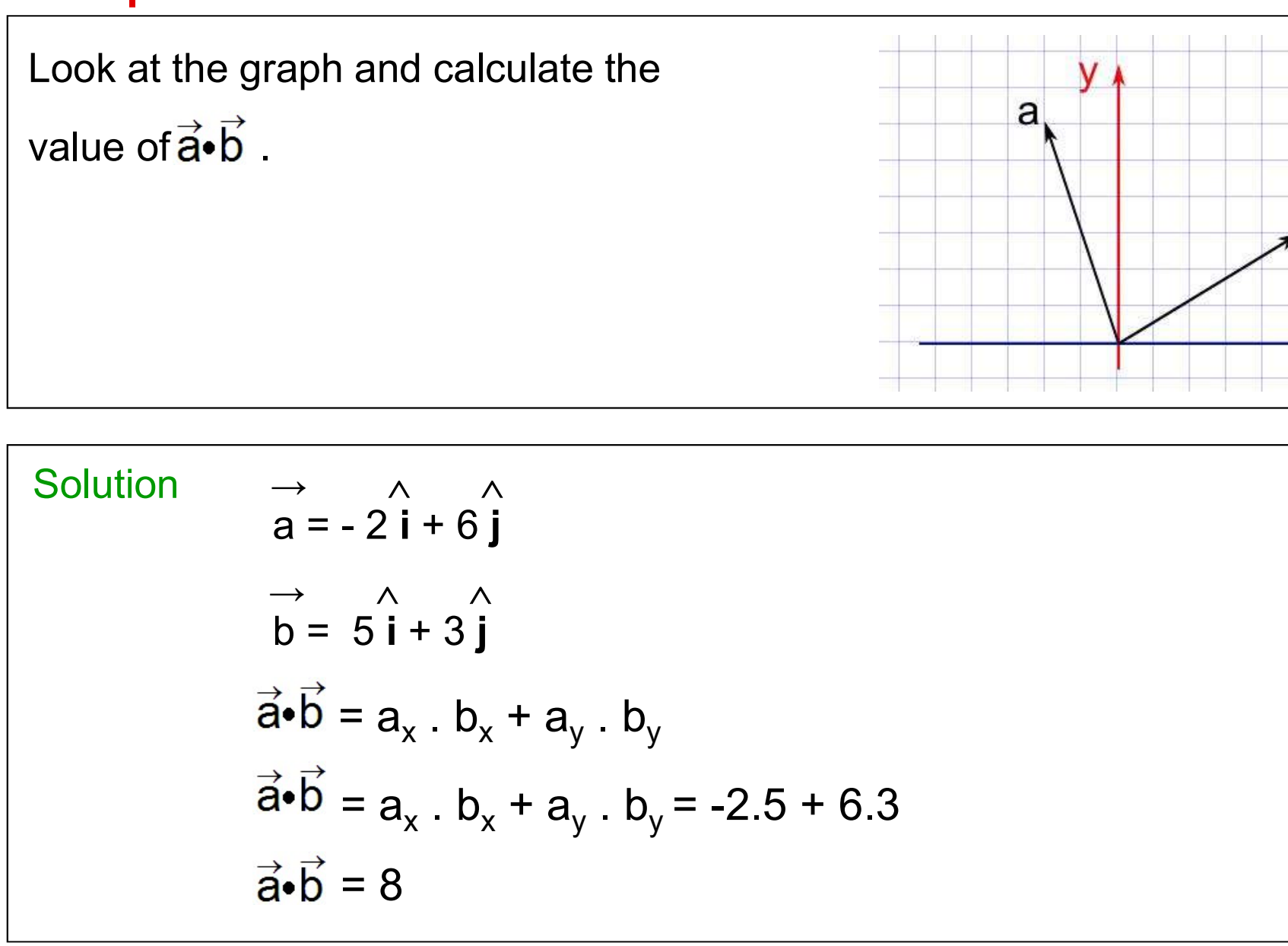

# 2-6 Multiplying Vectors – Scalar Product<br>Example 5<br>Use the dot product and

Use the dot product and calculate the angle  $\theta$ .

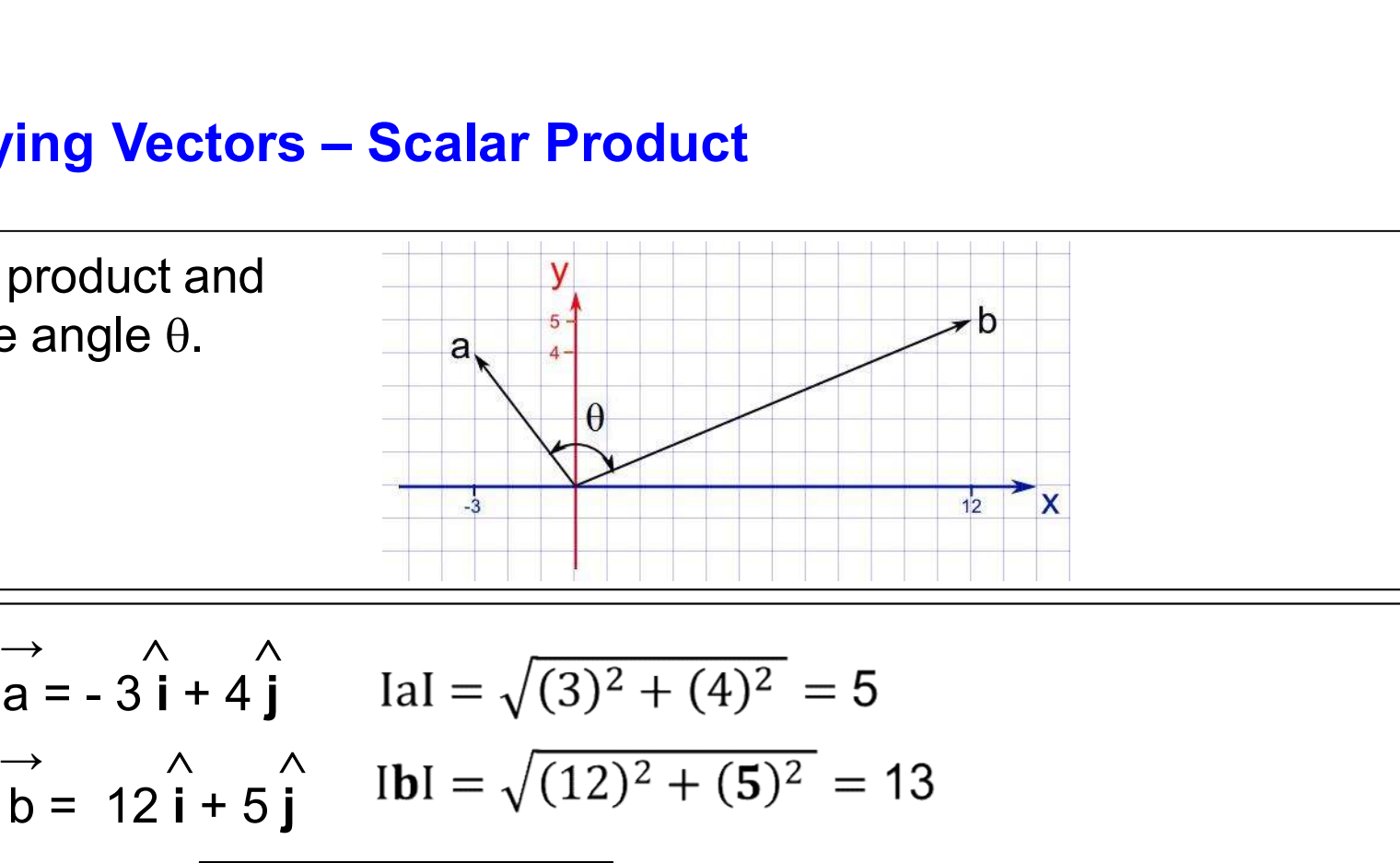

Solution  $\rightarrow$   $\land$   $\land$  $\cos\theta = \frac{\vec{a} \cdot \vec{b}}{a h} = \frac{-16}{65} = -0.18$ product and<br>  $e$  angle  $\theta$ .<br>  $\overrightarrow{a} = -3\overrightarrow{i} + 4\overrightarrow{j}$   $\overrightarrow{la} = \frac{1}{2}\overrightarrow{i} + 5\overrightarrow{j}$   $\overrightarrow{d} = 5$ <br>  $\overrightarrow{d} = 12\overrightarrow{i} + 5\overrightarrow{j}$   $\overrightarrow{d} = 5.13 = 65$ <sup>→</sup>  $a_x = a_x$ .  $b_x + a_y$ .  $b_y$   $a_x = -3$ ;  $b_x = 12$ ;  $a_y = 4$ ;  $b_y = 5$  $+ 4 \int_{1}^{\lambda}$  IaI =  $\sqrt{(3)^2 + (4)^2} = 5$ <br>  $\hat{i} + 5 \int_{1}^{\lambda}$  IbI =  $\sqrt{(12)^2 + (5)^2} = 13$ <br>
<u>[aI. IbI = 5.13 = 65</u>]<br>
. b<sub>y</sub> a<sub>x</sub> = -3 ; b<sub>x</sub> = 12; a<sub>y</sub> = 4; b<sub>y</sub> = 5<br>
. b<sub>y</sub> = -3.12 + 4.5 = -16  $\vec{a} \cdot \vec{b} = a_x \cdot b_x + a_y \cdot b_y = -3.12 + 4.5 = -16$  $\overrightarrow{a} = -3\hat{i} + 4\hat{j}$   $\overrightarrow{la} = \sqrt{(3)^2 + (4)^2} =$ <br>  $\overrightarrow{b} = 12\hat{i} + 5\hat{j}$   $\overrightarrow{lb} = \sqrt{(12)^2 + (5)^2}$ <br>  $\overrightarrow{[aI.1b]} = 5.13 = 65$ <br>  $\overrightarrow{b_x} + a_y \cdot b_y$   $a_x = -3 \; ; b_x = 12; a_y = 4;$ <br>  $\overrightarrow{b_x} + a_y \cdot b_y = -3.12 + 4.5 = -16$ <br>  $\overrightarrow{a} \cdot \overrightarrow{b} = \frac{-16}{-19}$ + 4 j IaI =  $\sqrt{(3)^2 + (4)^2} = 5$ <br>  $\hat{i} + 5$  j IbI =  $\sqrt{(12)^2 + (5)^2} = 13$ <br>
<u>[al. IbI = 5.13 = 65</u>]<br>
b<sub>y</sub> a<sub>x</sub> = -3 ; b<sub>x</sub> = 12; a<sub>y</sub> = 4; b<sub>y</sub> = 5<br>
b<sub>y</sub> = -3.12 + 4.5 = -16<br>
<u>16</u> = -0.18<br>
a<sub>x</sub> = -0.18  $\theta = 104.3^\circ$ 

# 2-6 Multiplying Vectors – Scalar Product<br>Example 6<br>Two vectors are given as: a = -3.0 i + 5.0 j + 4.0 k and

**6 Multiplying Vectors – Scalar Product<br>
<u>cample 6</u><br>
Two vectors are given as: a = -3.0 i + 5.0 j + 4.0 k and<br>
b = 4.0 i + 5.0 j + 3.0 k, where i,j and k are the unit vectors in the positive<br>
x, y and z directions. Find t 6 Multiplying Vectors – Scalar Product<br>
cample 6**<br>
Two vectors are given as:  $\mathbf{a} = -3.0$  i + 5.0 j + 4.0 k and<br>  $\mathbf{b} = 4.0$  i + 5.0 j + 3.0 k, where i,j and k are the unit vectors in the positive<br>
x, y and z directio x, y and z directions. Find the angle between the vectors A and B.

x, y and z directions. Find the angle between the vectors A and B.  
\n**Solution** 
$$
\mathbf{a} = -3.0 \mathbf{i} + 5.0 \mathbf{j} + 4.0 \mathbf{k}
$$
  $\mathbf{b} = 4.0 \mathbf{i} + 5.0 \mathbf{j} + 3.0 \mathbf{k}$   
\nIal =  $\sqrt{(-3)^2 + (5)^2 + (4)^2} = 7.1$   $Ibl = \sqrt{(4)^2 + (5)^2 + (3)^2} = 7.1$   
\nIal.  $Ibl = 7.1x7.1 = 50.4$   
\n $\mathbf{a}_x = -3$ ;  $\mathbf{b}_x = 5$ ;  $\mathbf{a}_y = 5$ ;  $\mathbf{b}_y = 5$ ;  $\mathbf{a}_z = 4$ ;  $\mathbf{b}_z = 3$   
\n $\vec{a} \cdot \vec{b} = \mathbf{a}_x \cdot \mathbf{b}_x + \mathbf{a}_y \cdot \mathbf{b}_y + \mathbf{a}_z \cdot \mathbf{b}_z$   
\n $\vec{a} \cdot \vec{b} = -3.5 + 5.5 + 4.3 = 22$   
\n $\cos \theta = \frac{\vec{a} \cdot \vec{b}}{\mathbf{a} \mathbf{b}} = \frac{22}{50.4} = 0.44$   $\theta = 64^\circ$ 

# 2-6 Multiplying Vectors – Scalar Product<br>Example 7<br>Two vectors a and b have magnitudes of 10 m and 15 m respecti

Two vectors a and **b** have magnitudes of 10 m and 15 m respectively. The angle between them is 65°. Find the component (projection) of **b** along  $\mathbf{a}$ .  $\quad$   $\mid$ 

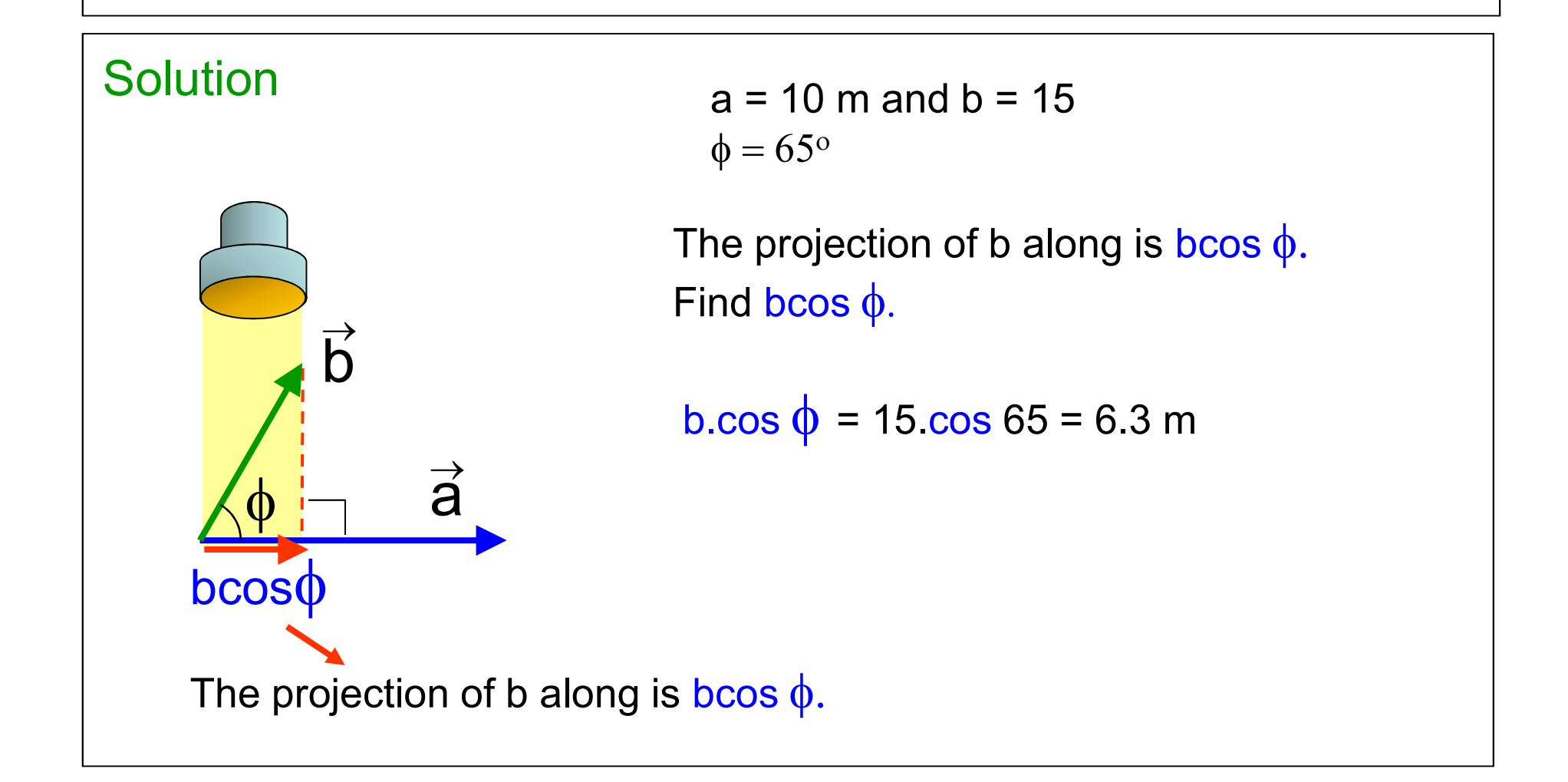

## 2-6 Multiplying Vectors – Scalar Product<br>Why are solar panels usually mounted on an angle?<br>Solar Panel alignment and Scalar multiplication Why are solar panels usually mounted on an angle?

## Solar Panel alignment and Scalar multiplication

To get optimum benefit from sunlight, the solar panel should face the sun properly such that the maximum amount of sunlight will hit the panel surface. Alignment of the panel effects the amount of sun light it receives and the electricity it produces. Depending on the position of the sun, tilt angle of the panel should be changed to increase the efficiency.

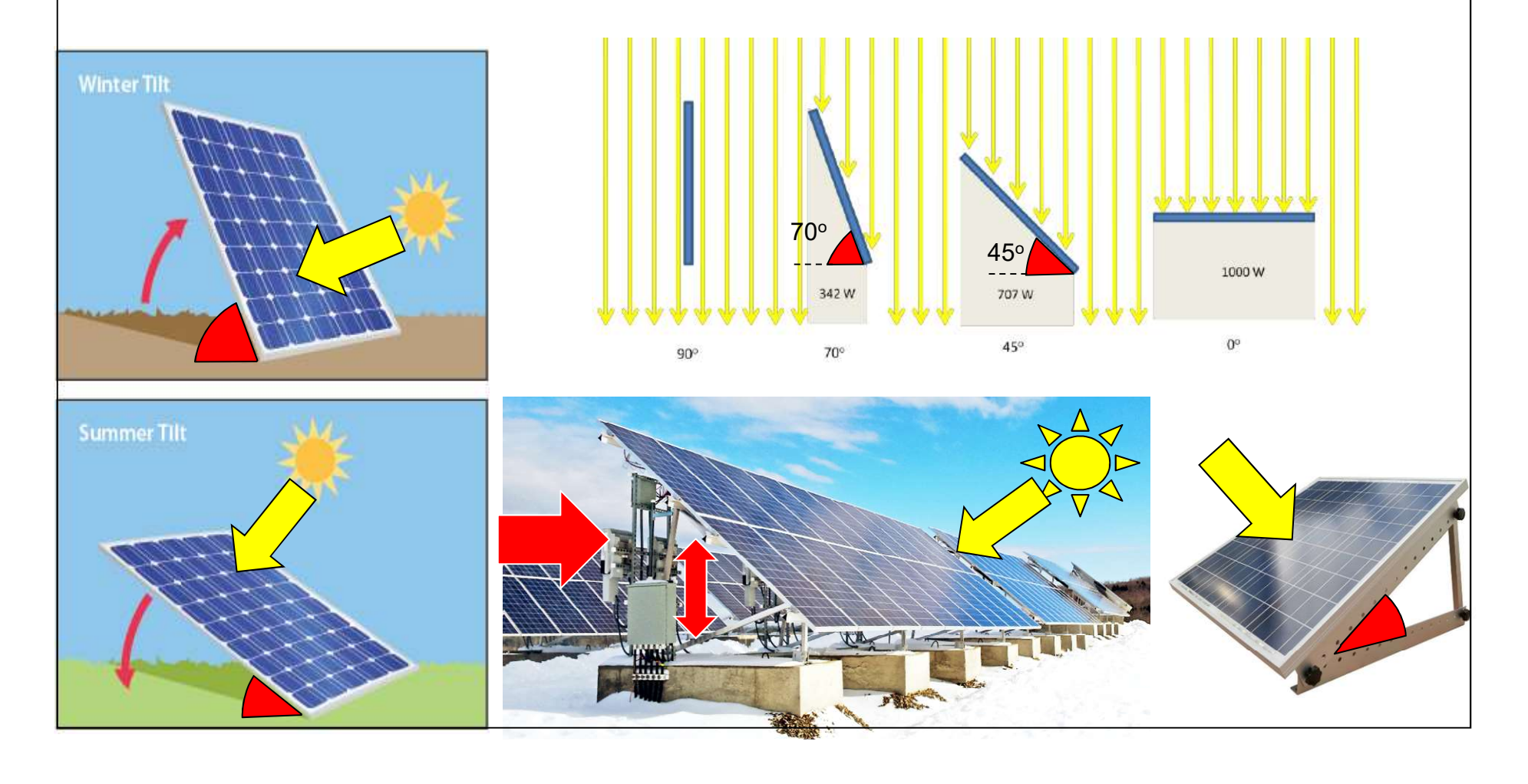

## 2-6 Multiplying Vectors – Scalar Product<br>Why are solar panels usually mounted on an angle?<br>The solar panel has a surface, the tilt angle of the panel Why are solar panels usually mounted on an angle?

The solar panel has a surface, the tilt angle of the panel changes the normal vector of the panel surface. The angle between the sunlight and the normal vector of the surface effects the amount of solar energy captured. The normal vector, often simply called the "normal," to a surface is a vector which is perpendicular to the surface at a given point.

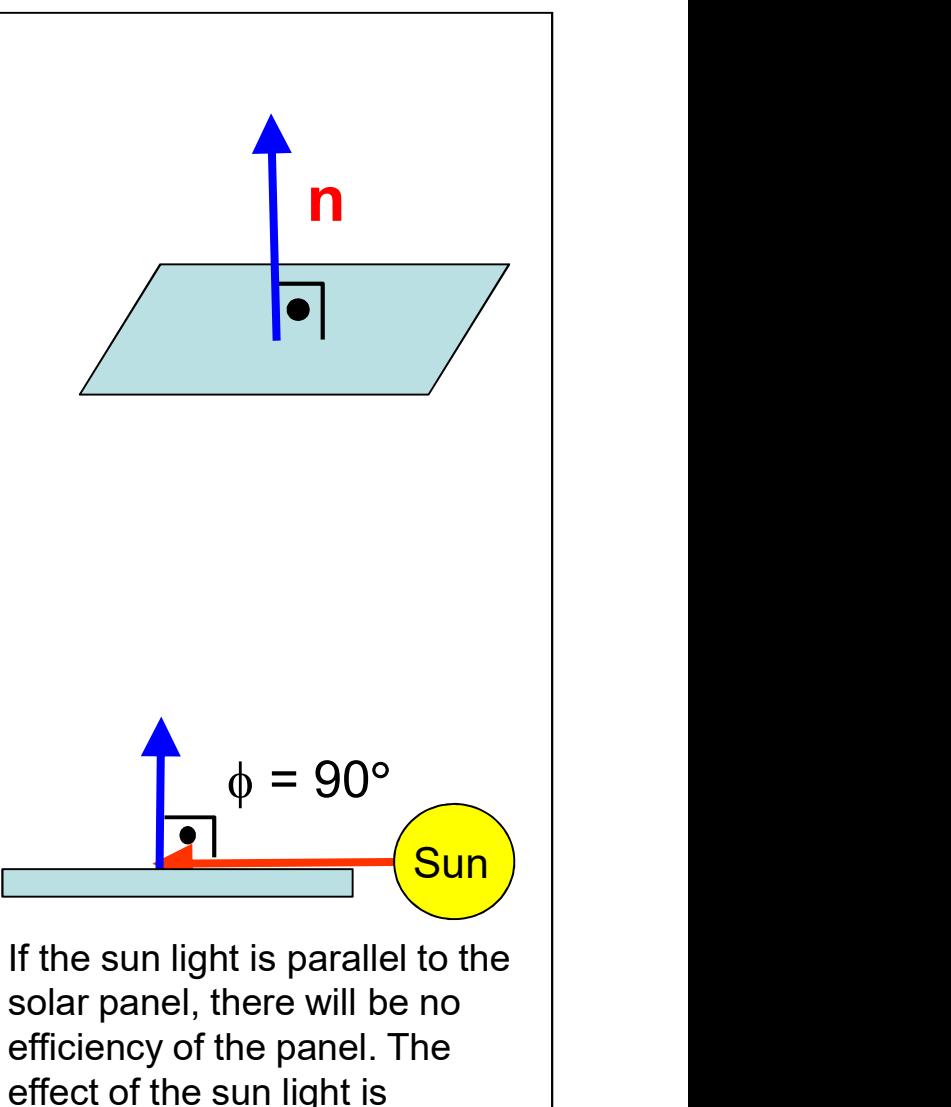

 $\phi = 180^{\circ}$ **Sur** n |  $\Box$ 

Solar panel is more efficient when properly facing the sun such that the sun light hits on the panel surface vertically. The effect of the sun light is calculated by  $cos180^\circ (= -1)$ .  $\qquad \qquad \cos \phi$ .  $\vec{a} \cdot \vec{b} = -a \vec{b}$ 

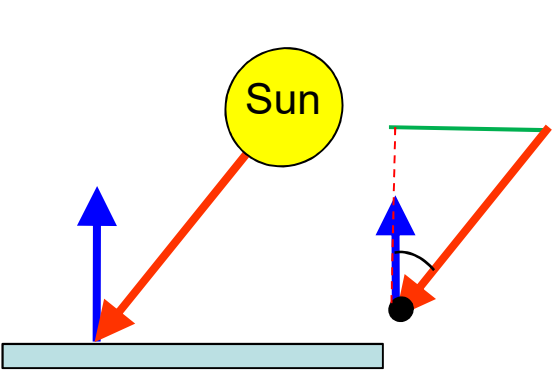

Solar panel is less efficient when it is not properly facing the sun such that the sun light hits on the panel with an angle. The effect of the sun light is calculated by  $\vec{a} \cdot \vec{b} = a b \cos \phi$ 

calculated by cos90º(=0) |  $\vec{a} \cdot \vec{b} = 0$ 

## 2-6 Multiplying Vectors - Scalar Product<br>Example 8

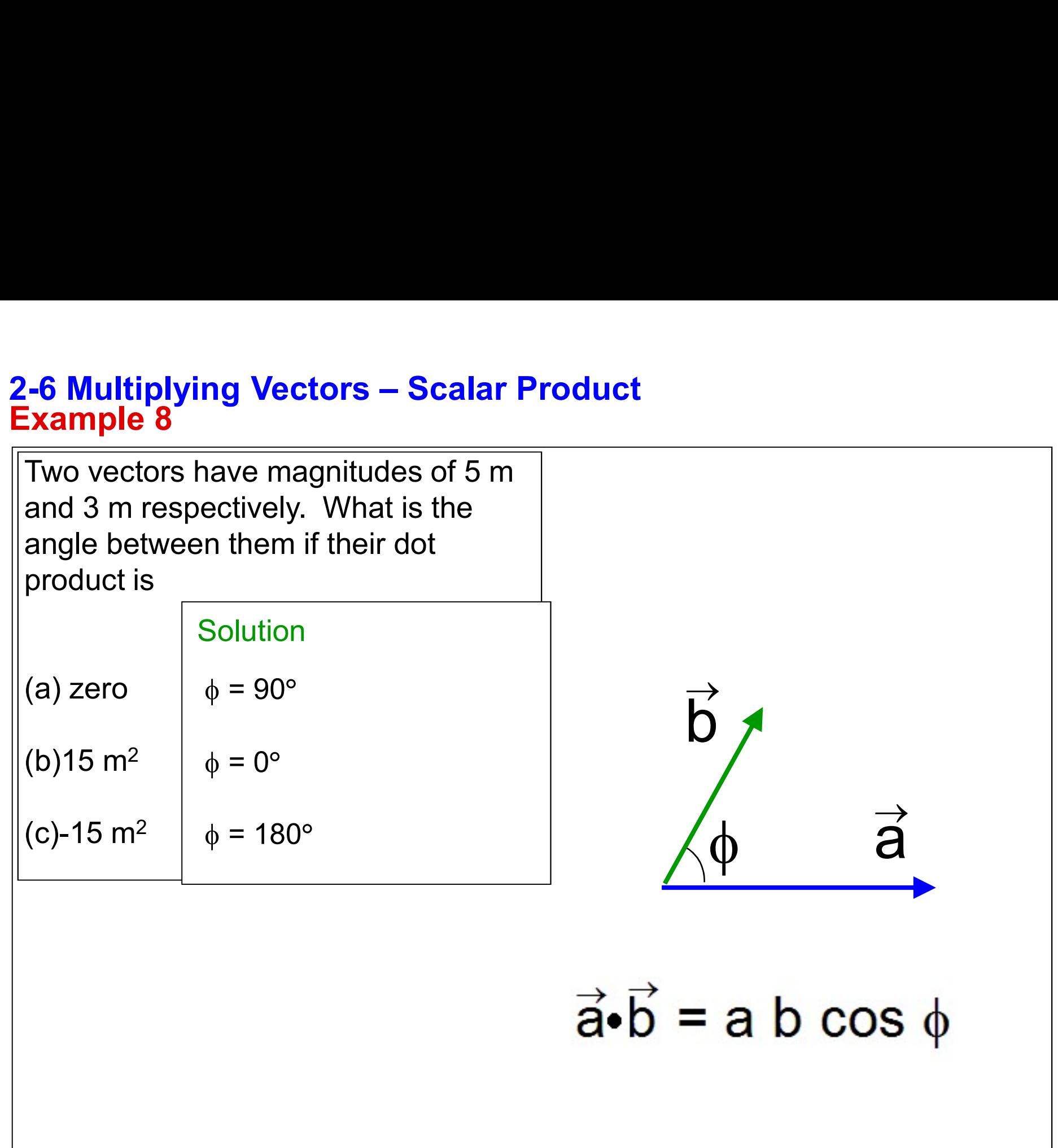

# 2-6 Multiplying Vectors – Scalar Product<br>Example 9<br>Using dot product equation prove the law of

Using dot product equation prove the law of cosine using the vectors for the triangle beside.

$$
c^2 = a^2 + b^2 - 2ab\cos\theta
$$

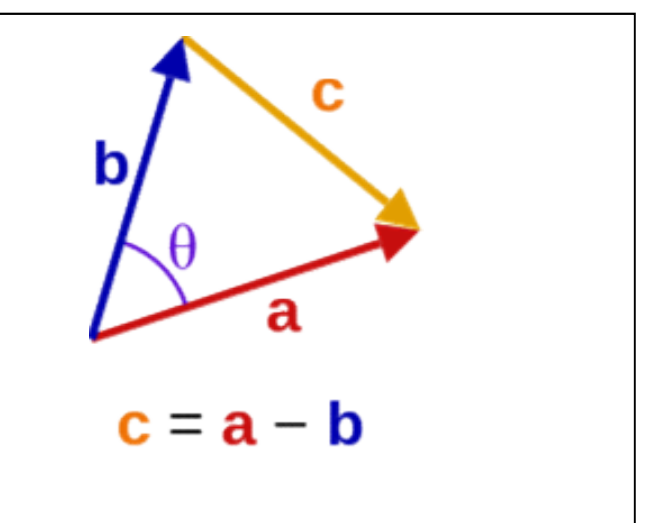

## **Solution**  $c \cdot c = (a - b) \cdot (a - b)$  $=$  a  $a - a b - b a + b b$  $= a<sup>2</sup> - a \cdot b - a \cdot b + b<sup>2</sup>$  $= a^2 - 2a \cdot b + b^2$  $c^2 = a^2 + b^2 - 2ab\cos\theta$

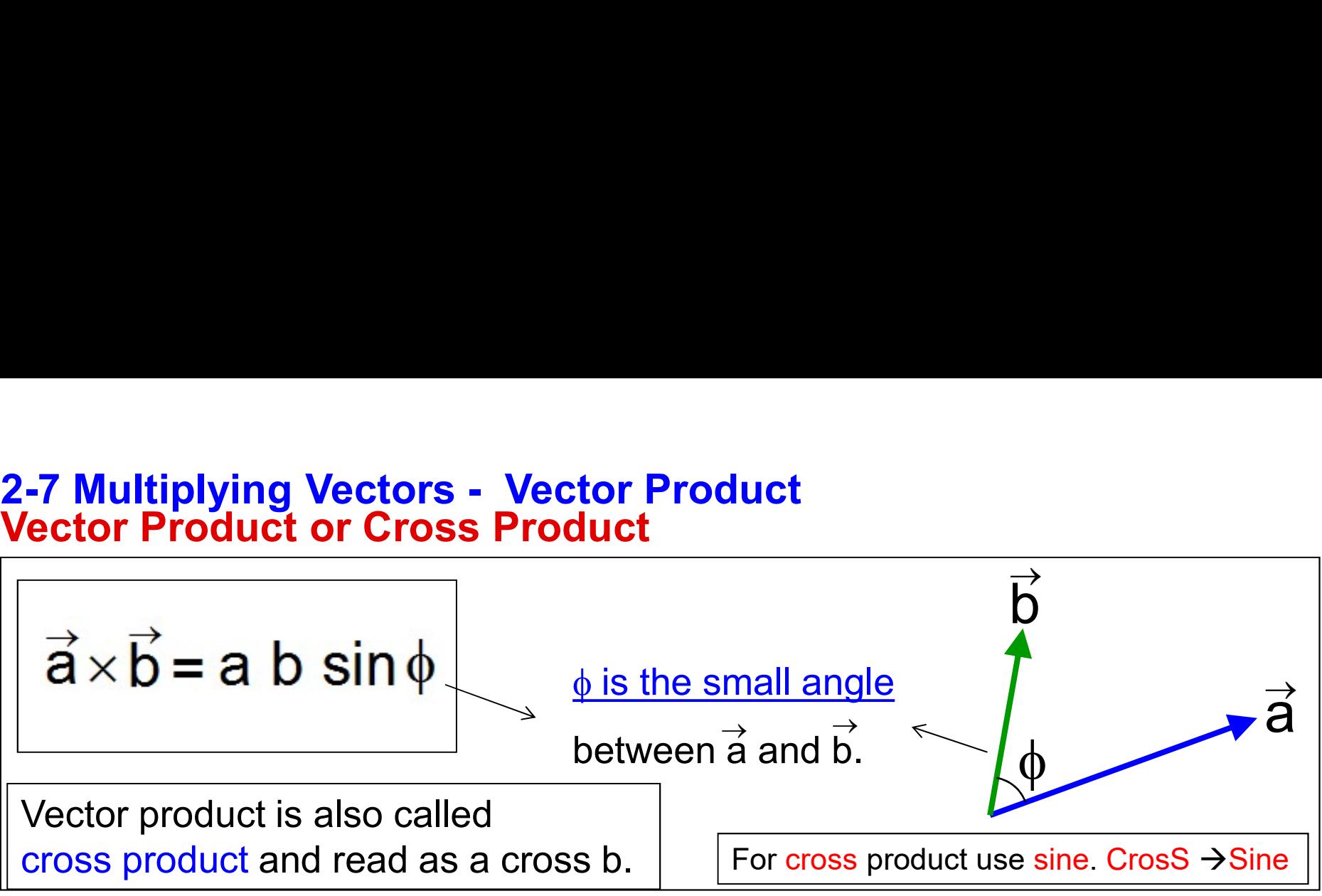

The direction of  $\vec{c}$  is perpendicular to the plane that contains  $\vec{a}$  and  $\vec{b}$   $\qquad \qquad \vert$ If  $\vec{a}$  and  $\vec{b}$  are in the plane of the paper,  $\vec{c}$  will be perpendicular to the paper .  $\;\;|\;$  $\vec{a}$  is norpordicular to the plane that contains  $\vec{a}$  and  $\vec{b}$  $\overrightarrow{a}$  and  $\overrightarrow{b}$  are in the plane of the person  $\overrightarrow{a}$ .

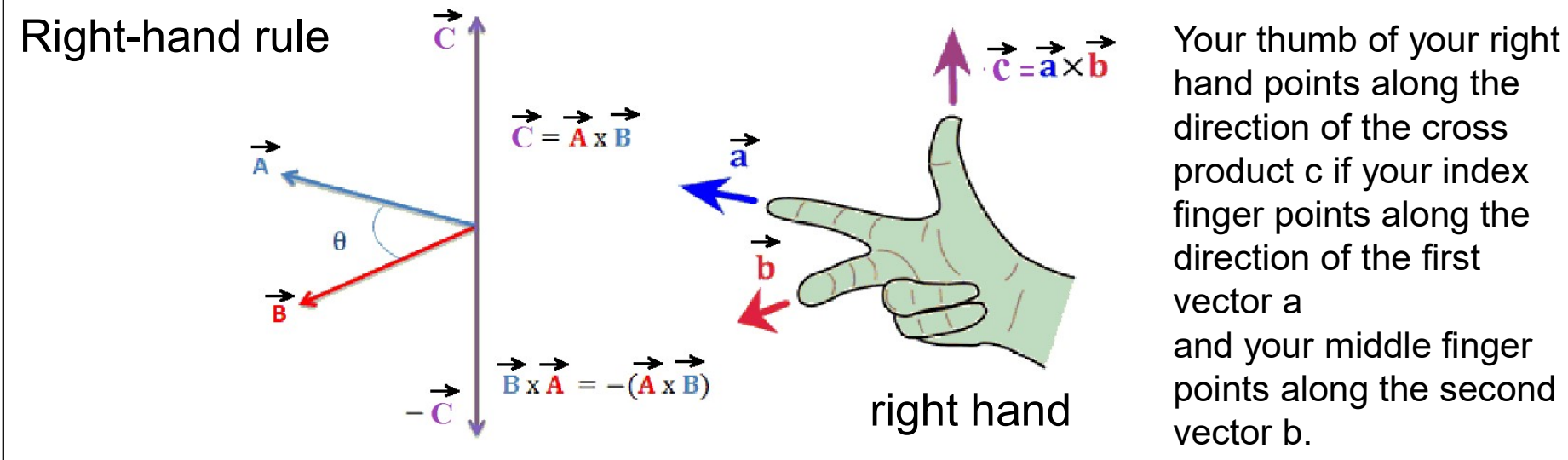

hand points along the direction of the cross **Product c if your set in the first**<br>times and dependence of the paper of the paper of the paper of the cross<br>product c if your index<br>finger points along the<br>direction of the first<br>vector a finger points along the direction of the first vector a use sine. CrosS  $\rightarrow$  Sine<br>  $\overline{\phantom{a}}$ <br>
ins  $\overrightarrow{a}$  and  $\overrightarrow{b}$ <br>
Cular to the paper .<br>
Your thumb of your right<br>
hand points along the<br>
direction of the cross<br>
product c if your index<br>
finger points along the<br>
direction points along the second vector b.

# 2-7 Multiplying Vectors - Vector Product<br>Example 10<br>Let the magnitude of vector a is 2 and b is 5, and the angle betwee

Let the magnitude of vector a is 2 and **b** is 5, and the angle between them is 30 $^{\circ}$ . Find  $\mathbf{a} \times \mathbf{b}$ .

## **Solution**

 $a = 2$  and  $b = 5$ .  $\vec{a} \times \vec{b} = a b \sin \phi$  $\vec{a} \times \vec{b} = 2.5 \sin 30^\circ$ 

$$
\vec{a} \times \vec{b} = 10 \cdot (0.5) = 5 \hat{k}
$$

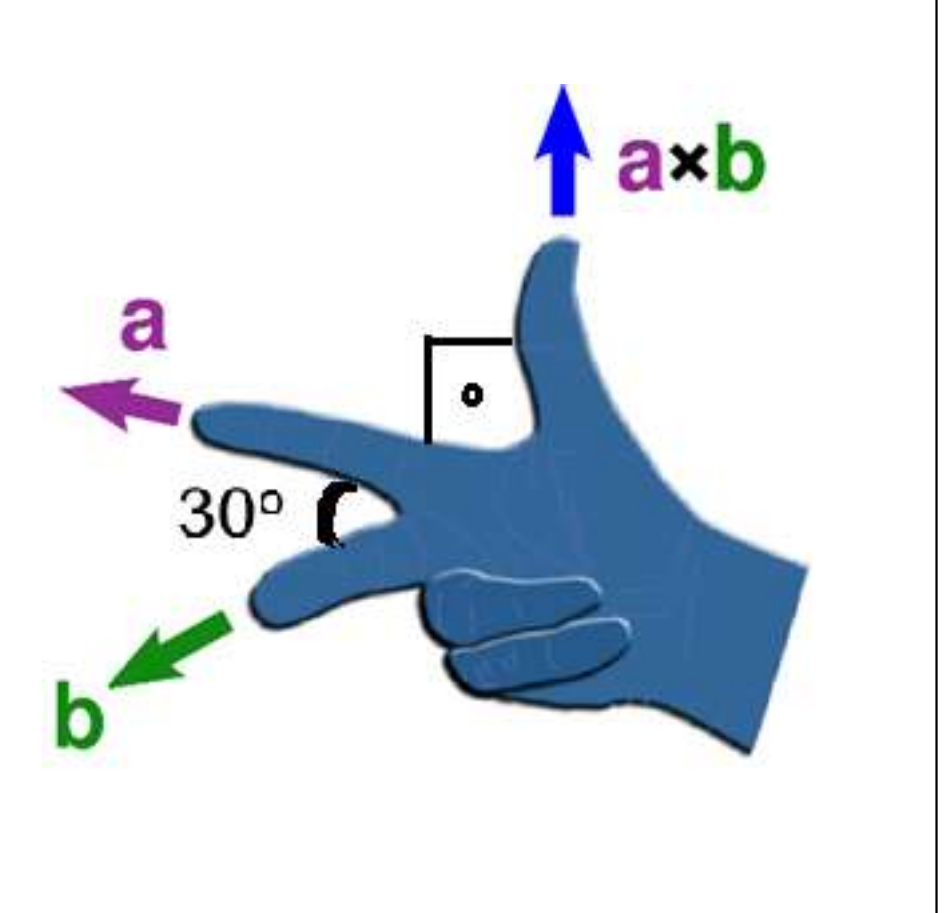

## 2-7 Multiplying Vectors - Vector Product Vector Product

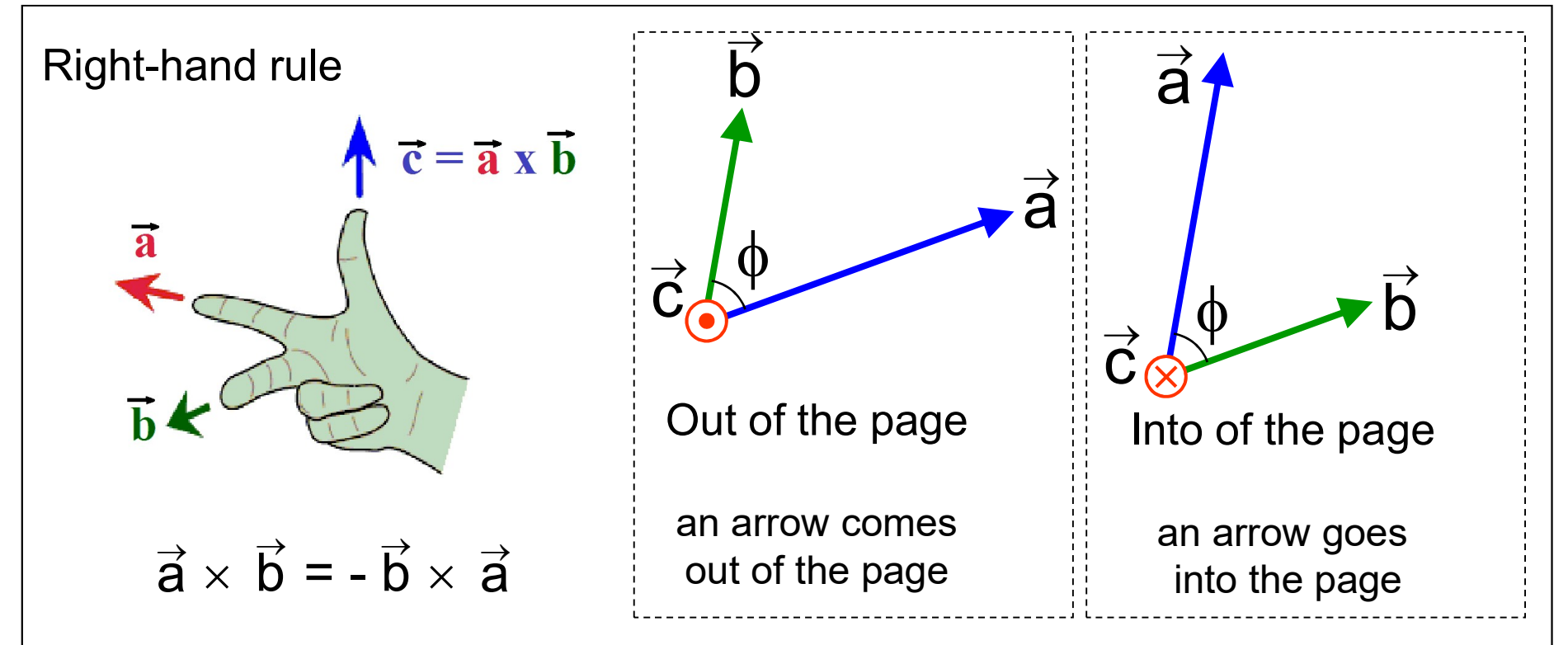

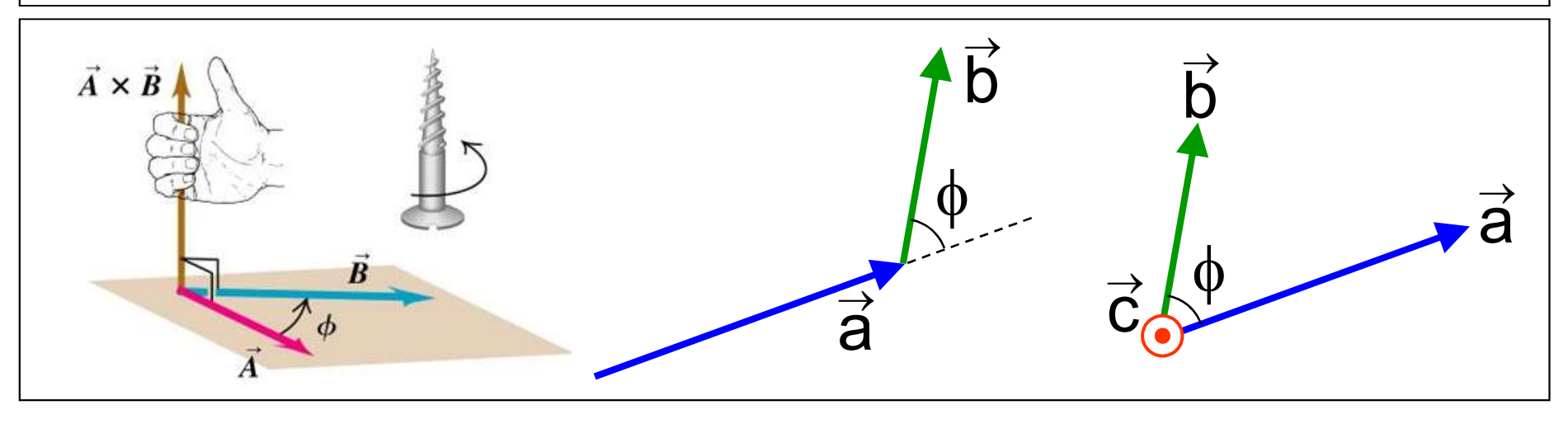

## 2-7 Multiplying Vectors - Vector Product Vector Product

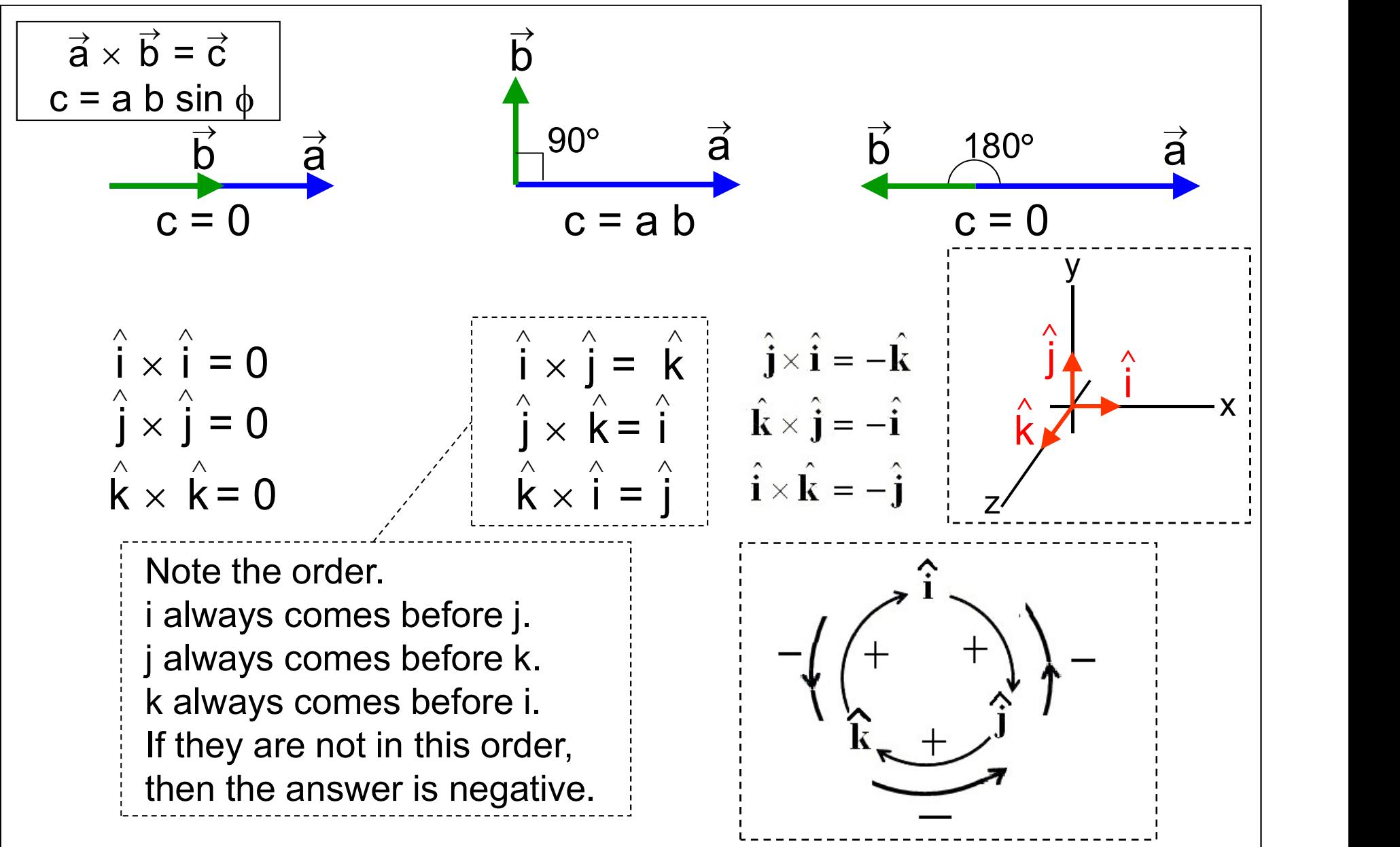

# 2-7 Multiplying Vectors - Vector Product<br>Vector Product in unit-vector notation<br> $\vec{r} = (\hat{c}, \hat{i} + \hat{c}, \hat{j} + \hat{c}, \hat{k})$

$$
\vec{a} \times \vec{b} = (a_x \hat{i} + a_y \hat{j} + a_z \hat{k}) \times (b_x \hat{i} + b_y \hat{j} + b_z \hat{k})
$$
\n
$$
\vec{a} \times \vec{b} = (a_y b_z - a_z b_y) \hat{i} + (a_z b_x - a_x b_z) \hat{j} + (a_x b_y - a_y b_x) \hat{k}
$$
\n
$$
\begin{array}{|ccc|}\n\hat{i} \times \hat{i} &= 0 & \hat{i} \times \hat{j} &= \hat{k} \\
\hat{j} \times \hat{j} &= 0 & \hat{j} \times \hat{k} &= \hat{i} \\
\hat{k} \times \hat{k} &= 0 & \hat{k} \times \hat{i} &= \hat{j} \\
\hline\n\end{array}
$$
\nDot product: your result is a number.

\nFor dot product use cosine. Dot  $\rightarrow$  CO

\nCross product: your result is a vector. For cross product use sine. Cross  $\rightarrow$  Sine

## 2-7 Multiplying Vectors - Vector Product Example 11

What is 
$$
\vec{c} = \vec{a} \times \vec{b}
$$
 if  $\vec{a} = 3\hat{i} - 4\hat{j}$  and  $\vec{b} = -2\hat{i} + 3\hat{k}$ ?

Solution

$$
\vec{c} = \vec{a} \times \vec{b} = (a_y b_z - a_z b_y) \hat{i} + (a_z b_x - a_x b_z) \hat{j} + (a_x b_y - a_y b_x) \hat{k}
$$

$$
\vec{c} = ((-4)(3)-(0)(0))^{\hat{i}} + ((0)(-2)-(3)(3))^{\hat{j}} + ((3)(0)-(-4)(-2))^{\hat{k}}
$$

$$
\vec{c} = -12\hat{i} - 9\hat{j} - 8\hat{k}
$$

axb

**Note that c is perpendicular to both a and b.**  $\overline{b}$ . We check that by showing  $\vec{c} \cdot \vec{a} = 0$  and  $\vec{c} \cdot \vec{b} = 0$ .  $\vec{c} \cdot \vec{a} = c_x a_x + c_y a_y + c_z a_z$  $\vec{c} \cdot \vec{a} = (-12)(3) + (-9)(-4) + (-8)(0) = 0$  $\vec{c} \cdot \vec{b} = c_x b_x + c_y b_y + c_z b_z$  $\vec{c} \cdot \vec{b} = (-12)(-2) + (0)(-4) + (-8)(3) = 0$ 

## 2-7 Multiplying Vectors - Vector Product<br>Example 12<br>Let  $a = -2i + 3k$  and  $b = 2i + k$ . Find  $a \times b$ .

Let 
$$
a = -2i + 3k
$$
 and  $b = 2j + k$ . Find  $a \times b$ .

Solution  
\n
$$
a_x = 2; a_y = 0; a_z = 3; b_x = 0; b_y = 2; b_z = 1
$$
  
\n $\vec{c} = \vec{a} \times \vec{b} = (a_y b_z - a_z b_y) \hat{i} + (a_z b_x - a_x b_z) \hat{j} + (a_x b_y - a_y b_x) \hat{k}$   
\n $\vec{c} = (0.1 - 3.2) \vec{i} + (3.0 - 2.1) \vec{j} + (2.2 - 0.0) \vec{k}$   
\n $\vec{c} = -6 \vec{i} - 2 \vec{j} + 4 \vec{k}$